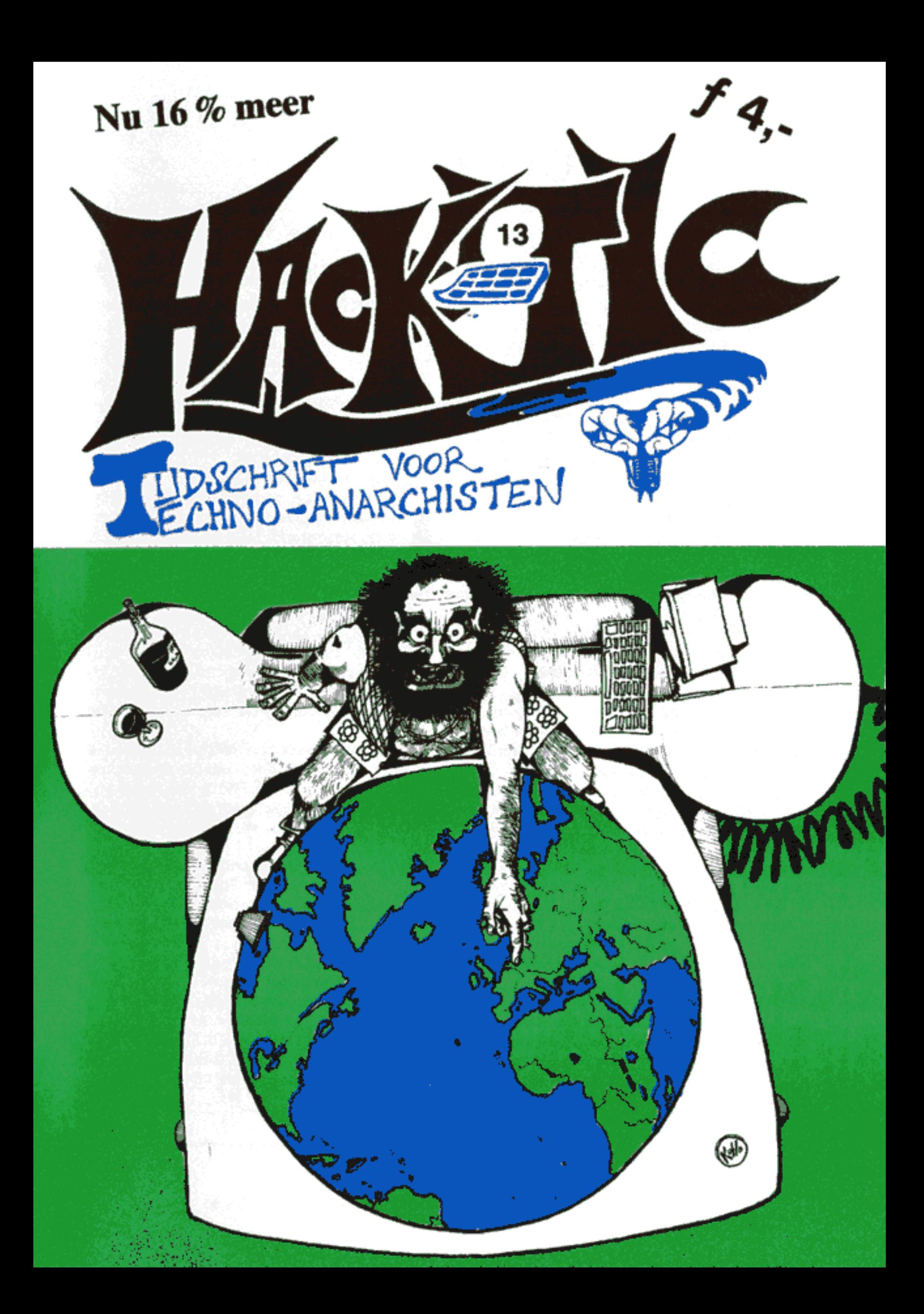

# COL COLOFON

Hack-Tic is Nederlands eerste hackerblad. Het verschijnt zonder enige regelmaat. Het verstelijnt zonder enige regelmaat. Het eerste unificantly Hack-Tic, een cover-up voor een groep individely. Dependent cover-up voor een

Hack-Tlois ook verkijgbaar bij de goede boek- handel.

DISCLAIMER: Informatie in Hack-Tic dient<br>slechts een educatief doel. Gebruik van deze<br>informatie zou strafbaar/staatsgevaarlijk/ stout<br>kunnen zijn. De redaktie wijst iedere vecant-<br>woordelijkheid voor gebruik door lezers v

NABESTELLEN: Oude nummers kosten *f4*,-en<br>kunnen via de redaktiepostbus besteld wor-<br>den. Sommige nummers zijn schaars en moei-<br>lijk te pakken te krijgen. Oude nummers wor-<br>den pas verstuurd als de volgende Hack-Tic<br>uitkom

# Hack-Tic 13

Net toen de autoriteiten totaal in hun nopjes concludeerden dat Hack-Tic ergens<br>voor het verschijnen van het ongeluksnummer het loodje had gelegd was daar<br>nummer 13. We hebben het wat betreft verschijningsfrequentie (of li overmaken en verwachten dat er 7 dagen later cen Hack-Tic op de mat ligt. Zo werkt het hier niet, zo heeft het hier nooit gewerkt, zo zal het hier nooit werken.

In dit nummer nemen we afscheid van onze razende reporter Paul die op andere terreinen zijn horizon gaat verbreden. Wij zullen zijn inzichten in o.a. de werking van

het telefoonnet node missen.<br>Verder is wegens gebrek aan inzendingen de rubriek Hekjes op onzachtzinnige<br>wijze de nek omgedraaid, ook deze is dus weg. Gelukkig neemt de poststroom nog<br>steeds toc, dus steeds meer lezerspost

Hebben we dit nummer eindelijk vol; staan incens de kranten bol van een groep Nederlandse hackers die in Amerikaanse defensienetwerken rondhangen. Ga cr maar vanuit dat er een verband is met de Milnct-lijst die wij in hel vorige nummer publiceerden. Veel interessanter is dat hackers ingebroken hebben in de computers

die gebruikt werden bij de zoektocht naar hackers, hierover meer op pagina 9. Hack-Tie zou Hack-Tic niet zijn als er niet op zijn minst 1 truuk ia stand om gratis te bellen. Ditmaat cen hele leuke en wel op pagina 17.

Veel leesplezier, De redaktie

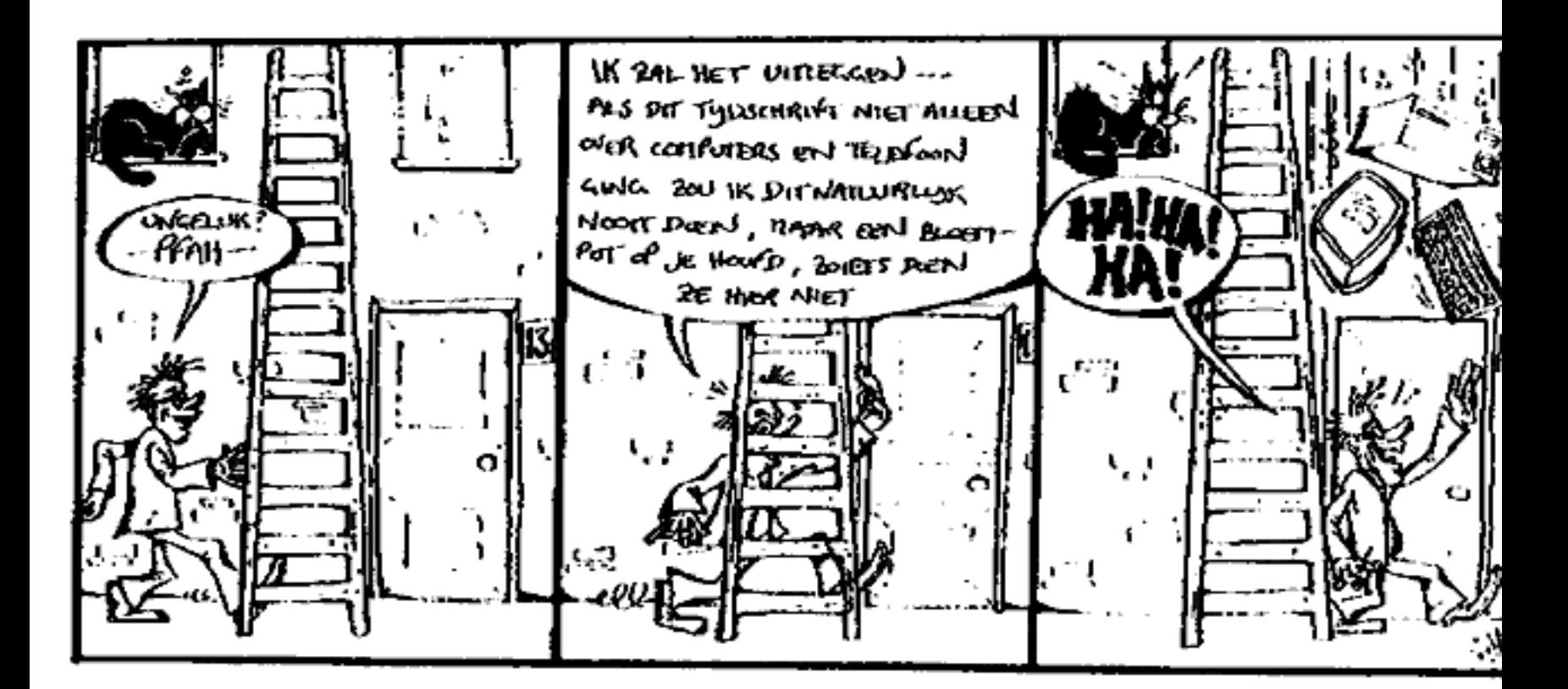

# Lezerspost

### Beste Hack-Tlc,

Ik heb wat informatie over het semafoonnet:

Er bestaan in principe drie soorten semafoons:

- Tonc-only, die piepen slechts. Meestal heeft de bezitter van deze semafoon een telefoonnummer dat hij belt als er gepiept wordt. © Numeriek, die piepen en laten op een display cen nummer zien, meestal cen
- telefoonnummer. Dit nummer wordt ingevoerd door de aanvrager.
- @ Alfanumeriek, die piepen en laten op het display een tekst zien, tot 40 karakters, ook te hepalen daor de aanvrager.

Een semafoon kan wordea opgepiept door zijn telefoonnummer te bellen, dat nummer is 06-SBxvonr, met 000000 x 749999, Daarna kan in bet geval van een numerieke semafoon de informatie doorgegeven worden. Hot leuke is nu dat de PTT het mogelijk heeft gemaakt om semafoans via het SURFnet op te roepen (dit om met een modem ook tekstopraepen naar alfanumerieke semafaons te kunnen sturen) Een normale oproep kost tussen de 15 en 90 cent maar een SUR Fnet oproep is gratis! Dus: zoek een SURFnet node die 'c sema' toestaat, kies een nummer en voer eventueel de (alfa) numerieke informatie in. Na een beetje proberen kwam ik er achter dat de nummers met ecn 3,4 of S erin het meestal wel deden, en dat nummers van numerieke semafoons altijd eindigen op cen 1 of een Sen dic van alfanumerieke semafoons altijd op cen 4,  $\mathbf{c}$ 

Nog een paar opmerkingen: racp niet onnodig semafaons op, asl je hef toch doct, geef dan onzinnige informatie en denk er aan dat het oproepen van tone-only semafoons niet leuk is. Er zijn mensen die in geval van nood opgepiept worden waarna ze zo snel mogelijk naar hun werk 100 km. verder moeten gaan! 080-987654" op 50 semafoons.

tegelijk op, buiten dienst (spreekt voor zich) en beschermd (kan waarschijnlijk niet door iedereen worden gepiept). In 1994 wordt het allemaal nog leuker, dan worden alle Europese semafvonnetten nl. aan elkaar gekoppeld Speciale gevallen: tone-only groepsoproep; roept meerdere tone-only semafoons

Veel plezier,

### Gigawalt

Blijf abonnee: In het volgende nummer uitgebreid aandacht voor het semafoonnet.

De volgende inzending bestaat uit delen van een antikel onder de titel "Humbug uit<br>Hamburg" uit een ander blad, "DE VAKIDIOOT", het blad van de faculteiten natuur-<br>en sterrekunde, wiskunde en informatica en geofysica aan d

In de laatste Vakidioot staat een artikel over Hackers, geschreven door Hackers, waarin wordt gesuggereerd dat deze lieden dappere en slimme kornuiten zijn, die met groot sukses tegen het internationale establishment opbok

cen vervelend en tijdrovend gedoe is. Zou het niet mogelijk zijn via gewone telefoon-<br>lijnen computers met elkaar te verbinden? De uitwerking van deze gedachte leidde<br>tot het tot stand komen van een aantal computer-netwerk

Wat is het geval? Een aantal jaren geledon kwamen enige computer-gebruikers<br>op de gedachte dat het gesleep met magneetbanden van computer naar computer<br>cen vervelend en tijdrovend gedoe is. Zou het niet mogelijk zijn via geloven. Wat gebeurde er in werkelijkheid? De hackers gebruikten een account van

Met andere woorden, de hackers slaagden erin een huis binnen te breken waarvan<br>alle deuren en ramen met opzet open waren gelaten.<br>Stel je een land voor waarin iedereen heeft afgesproken voortaan geen fietsen<br>meer te stelen uitzonderlijke slimheid erin geslaagd zijn een fiels te stelen. De televisie-journalisten, die zelf nooit fielsen, zingen allerwege de lol van geniale knapen. Gevolg: Utopia is voorbij, iedereen moet weer met sleutels en k c) t! No<br>ts in c<br>n: je<br>Tiede cuters  $\frac{1}{2}$ op een telex van een gebruiker uit Leicester aan een bonafide collega in Garching.<br>Met andere woorden, de backers slaagden erin een buis binnen te breken waarvan<br>alle deuren en ramen met opzet open waren gelaten.<br>Stel je e er in het Utopia van het Computer-land gebeurd is. Dankzij het optreden van de Hackers, en het feit dat zij WEL in bestanden gingen knoeien, tegen de stilzwijgende afspraken in, zijn alle deuren een tijdlang op slot gegooi í. elke paar maanden mijn password veranderen. Het gevolg is dat ik regelmatig niet<br>kan werken op een door mij enige tijd niet gebruikte computer, omdat mijn password

De bewering dat ze NASA-veiligheidssystemen gekraakt hebben met Trojaanse<br>paarden: het klinkt heel wat beter dat het is. Dankzij het netwerk is het net zo moeilijk<br>(of gemakkelijk) om in de computer van de buren in te brek geheime informatie hebben, gebruiken daarvoor computers die niet aan het netwerk zitten. Een voorbeeld van de "geheime" informatie die de hackers hebben gekregen is de file die in de al genoemde lelevisieuitzending werd vertoond: de sterrckundige in Leicester, in wiens de hackers in"braken" (via een open deur) was bezig subsidie aan te vragen bij de NATO om een conferentie over rontgensterrekunde te organiseren. Een sterrekundige uit ESTEC had via computer-mail een eerste versie voor de aanvraag naar zijn collega in Leicester gestuurd. Die noemde De hackers uit Hamburg zagen deze filenaam, drukten de file op het televisiescherm af, en raadden onmiddelijk wat het was: een geheime lijst met undercover-medewer-<br>kers van de NATO! In werkelijkheid zagen we een lijst van

wellicht aan de conferentie zouden deelnemen.<br>Dit is het soort kolder wat de hackers verkopen. Het zijn geen dapp're verdedigers<br>van de burgerrechten, het zijn een stel dronken olifanten die een prachtige porceleinkast grondig aan het stuktrappen zijn. Geen sympathie voor deze lieden, ook niet van lezers van de Vakidioot.

### Frank Verbunt

Naschrift redactie: Het is jammer dat dit soort reacties a la Clifford Stoit altijd komen van wetenschappers die vanaf hun prachtige ivoren toren (vaak betaald door organisaties als de NAVO en DARPA (Defence Advanced Rea-<br>search Projects Agency)) schreeuwen. Hackers<br>daarentegen zitten vaak nog op de middelbare schoot en hebben geen toegang tot al die prach-

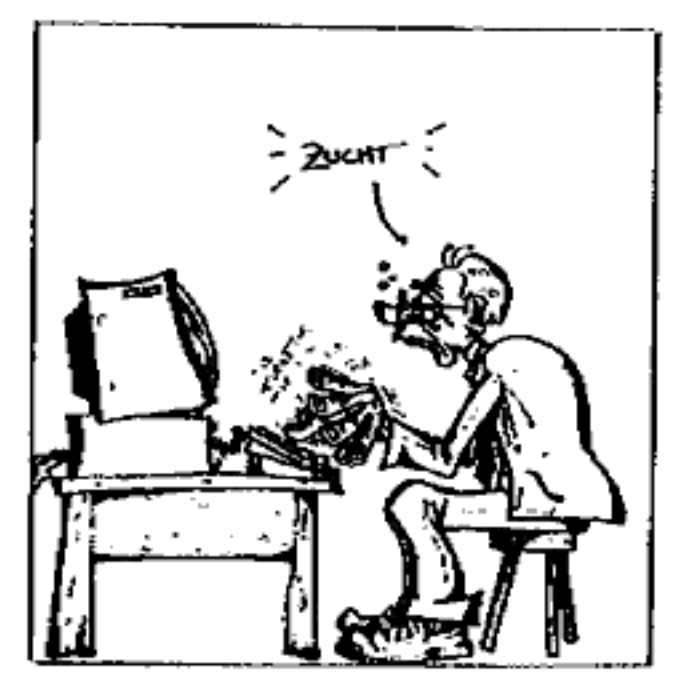

tige netwerken. De analogie van de fiets gaat op, alleen moet je in het Utopia van Frank<br>wel in de wereld van de wetenschap, het bedrijfsleven of defensie zitten om te mogen fietsen.

Goede Middag (het lijkt me zinloos om iemand cen goede morgen te wensen)

Stel je voor, je zit op je werk en je verveelt je stierlijk. Je besluit een familielid in<br>Amerika te bellen, dus je draait 9 voor de telefoniste. Wat blijkt: de telefoniste blijkt<br>niet te zijn aangenomen om jouw familieban

Naschriftredactìe: Wij hebben dit op een aantal bedrijfsetefooncentrates geprobeerd, maar krijgen het niet aan de gang. Beste anoniem, wat voor merk centrale is dit? Hoezo "bijna" trouwens?

### Geachte redactle,

Als je in DTMF A4 genereert dan krijg je een 'dial tone' waarna je 2 digits in moet drukken, daarna krijg je een 'onjuist nummer' geluid. Wie weet hier meer over? Als je A1 toetst dan gaat de telefoon een paar maal over en

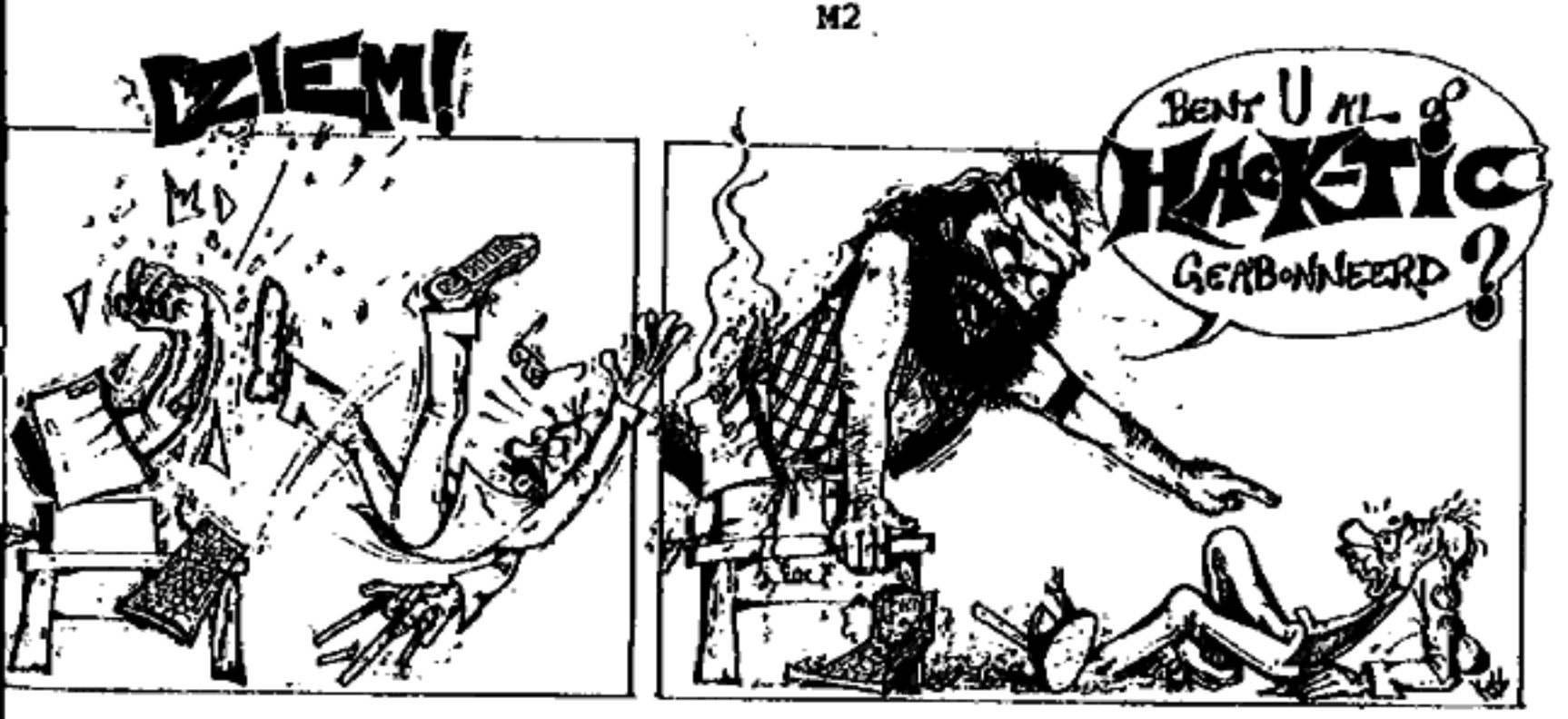

Naschrift redactie: A4 en A1 zijn testnummers voor de PTT. Die pieptoon is de<br>ATEMA test, een toon van 1000 Hz en bij het verzenden met een vermogen van precies<br>I milliWatt. A4 is al eens gescanned, en het is alleen maar e

### Geachte redactie,

Wat zeuren jullie toch voor in elke Hack-Tic over postachterstanden en le laat vat zeuren juine toen voor in eike Hack-Tic over postachterstanden en te<br>-verschijnen. Het gebrek aan regelmaat is juist de charme van blaadjes als Hack Zijn jullie soms een beetje burgerlijk en zit er achter al die verontschuldigingen een valse schaamte verborgen? Maak gewoon Hack-Tics zoals ik ze Lot nu toe van jullie gewend ben en ik vind het best, ik heb toch betaald voor 10 nummers.

Verder heb ik tegenwoordig alte tijd ondat ik door mijn systeembeheerder voor een half jaar uit de computer van de universiteit geknikkerd ben vanwege dubieuze activiteiten op de computer, Ik zat gewoon met een amerikaanse vriend van mij te e-maiten over hacken, maar ik heb nog nooit iets gehacked vanuit of via de computer op de uni, ik ben wel wijzer, Waar blijft de vrijheid van meningsuiting als de systeembeheerder als een oud vrouwtje je e-mail openstoomt?

Dr. DataGrabber

### P.S, Maar wanneer komt de nieuwe Hack-Tic nou uit?

Ah, een abonnee naar ons hart! Op welke universiteit zit je? Op de Rijks Universiteit Uirecht zijn ze werkelijk fascistisch, daar schijnt de mail zelfs op het woord 'hucker' gescanned te worden, en moct je dus beloven dit woord niet in je post te vermelden. Ons inziens een stomme aanpak, want als je mensen van de computer smijt vertellen ze je<br>niet meer waar de gaten zitten en moet je het horen van mensen die wellicht een stuk minder vriendelijk zijn. Wij vragen al onze lezers om soorigelijke ervaringen op te sturen naar de redactiepostbus. Vooral de contracten die studenten tekenen om een account te krijgen interesseren ons. '

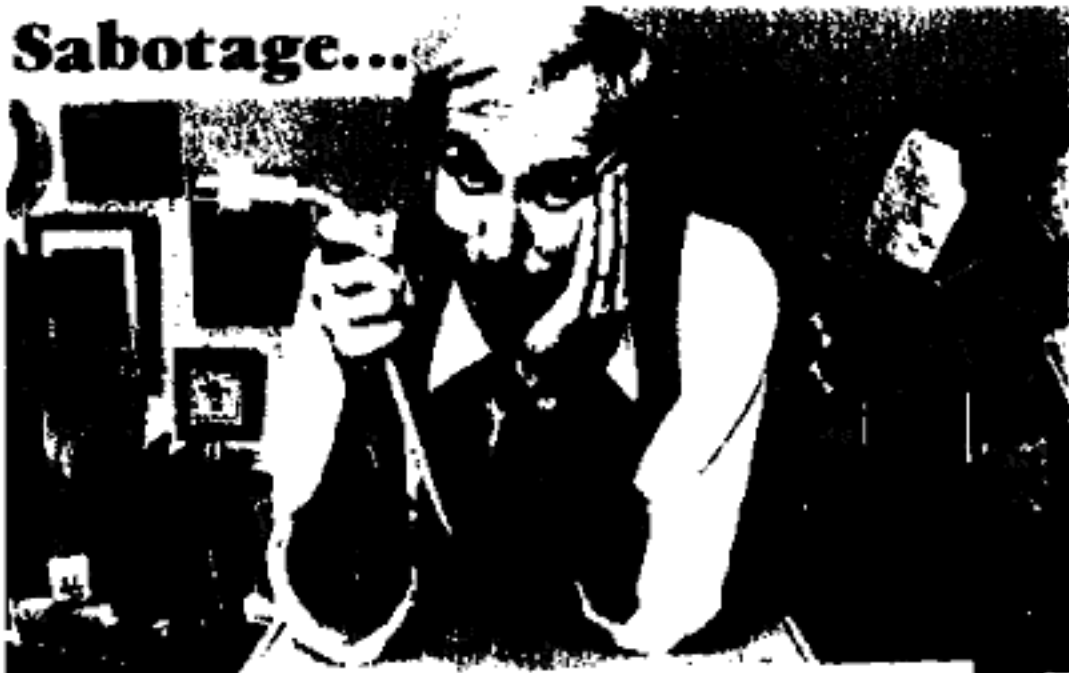

It's as simple as pulling<br>a plug... t<br>L  $Hack-Tic$  #13 **1113 213 SIMPIC 25 PULLING**  $1991$ 

# De Heilige Geest

De geest van Clifford Stoll waart nog immer door computerland. Getergde systeembeheerders zien in Hem de ver ste strijder tegen het hacker-kwaad. Na de publicatie van Zijn boek 'Het koekoeksei" zou het netwerk nooît meer zijn wat het geweest was. Wat moel het voor veel systcembeheerders een klap ge weest zijn om erachter te komen dat hun systeem voor hackers niet interessant genoeg was. Hoe ze ook zochten, hoe vaak de lijsten met gebruikers en toe gangspogingen ook werden doorgespit: geen hackcr.

Zo verging het niet Nico de Koo. In het universiteits-netwerk van zijn werk gever, de TUDelft vond hij niet alleen honderden, zelfs duizenden studenten die-duffe programmcer-praktika deden, maar ook: een hacker, en misschien wel twee, Onmiddelijk werden via de elec tronische post alle andere betrokken systeembeheerders op de hoogte gesteld. Zelfs het CRI, de Centrale Recherche Informatie dienst, had interesse en liet weten de lijnen open te houden en beslist geen wachtwoorden te veranderen.

Zo werd De Koo al snel de Clifford<br>Stoll uit ons eigen Delft. En hoewel hij<br>(mede namens de CRI) bij alle betrokkeacn aandrong op zwijgzaamheid moet het"Clifford-gevoel" in hem zijn ontploft toen hij cen aantal redakteuren van het universitcitsblad "Delta" op bezoek had. Hoewel hij de redakteuren op het hart

drukte een en ander niet verder te vertellen lekte de zaak voortijdig uit.

Waar niemand echter bij stil had gc- staan was dat alle berichten over de hele zaak waren uitgewisseld met behulp van zaak waren ungewisseid met benuip van<br>...... Juist ja, de computer die was gehackt. Zo vang je geen hackers, meneer De Koo. Uit de files van de hackers Scared en Frantic niet alleen cen uit treksel van de prive-post van Nico de Koo, maar ook cen lijstje met lips voor computer-hackers.

Zojuist ontvingen wij het bericht dat ook de UNIX-compuiters van SURFNET b.v. (de Organisatie die de communicatie tussen de universiteiten mogelijk maakt} zelf zijn gehacked, ook hieruit veel mait over deze en andere zaken, we hebben de berichtjes maar een beetje verknijk en

door elkaar gehusseld. Bij SURFNET ondertussen is men met de hele zaak niet zo gelukkig en men beweert bij monde van Erik-Jan Bos dat … de hackers schade hebben aangericht: "Ik kan een grapje waarderen, maar dit gaat wel ver." Hij kan echter bij het ter perse gaan van dit nummer niet zeggen waaruit de schude bestaat (behalve dan verloren arbeidstijd om uit te zoeken wat er in godsnaam aliemaat gebeurd is}. De hackers Scared en Frantic ontkennen scha de te hebben aangericht.

Verder drukken we een nu soch wel ironisch fragmentje uit de SURFNET gids af.

# Scared & Frantic's

- **tips VOOT hackers**<br>
Controleer je telefooncentrale. Is het een<br>
tooncentrale dan is ie eigenlijk al te modern<br>
en is de kans groot dat je in milliseconden<br>
getraced kunt worden. Via een omweg (zie<br>
ook het C5-arsikel, HT)
- 
- 
- 
- 
- 
- 
- 
- 
- 

the control of the control of the

- 
- 
- 

# **Hackers**

Beveiliging van computersystemen is een<br>aktueel onderwerp. Er zijn mensen die er een<br>sport in ziea om computersystemen ongeoor-<br>loofd binnen te dringen. Dit kraken ('hacking')<br>mond worden beschouwd als een vorm van cri-<br>mi

recht voor instellingen die herhaaldelijk in strijd zon vergenjkbaar zijn<br>van een computersyste<br>commando's ook ernst<br>aangericht.<br>Alhoewel compu<br>SURFnet niet nodig h<br>bereiken, is SURFnet<br>teembeheerders wel ac<br>geval een 'hacker' betra<br>materiaal verschaft aan<br>ling, zodat deze

the company of the company of

ti ), binneagelomen canual Utrecht, Isente, nacterane, Leisen. ti bordt doorsjelazen maar ISA... te Central et e bezherthe Indurmationarch : 1 - 164 - distant va Feen- Cennavia en<br>611 en bezont gemenst. Zij 2136 hoog : gemateres een de nome en a - 21 zoek:<br>-liv lijnea en accounts opedaouden tot sy - dest binnen is.<br>-k event provide to counts openhanched this second definition is.<br>Weightly and to compatibility with the second of the second of the contract of the second second the second second second second second second second second se Thermoletiske greeten.<br>The betrudinger 21 He impeliable as verzycht niets attile by central nien<br>"The Vandour Men housen 21 He impeliable as verzycht niets attile by central spatial<br>"The Vandour Men housend, it and spacefi **Commission Section 21 Th inner read to the section inner section of the commission of the section of the commission of the commission of the commission of the commission of the commission of the commission of the commissi** Marshen Sarding San Roy<br>Short Len Sarding Star ور المعداد الأقليمية المتحدة المتحدة.<br>رئيس المعداد المتحدة المتحدة المتحدة Co. L. Serie Sit, tiene eên twynghleitekk. Het zoeken goot groeimandert voort, nog hysier<br>Jeride mog bot in dit weekende...<br>Jeridel lagraddel - is på de selgemefe synlemene binnen 18 feltt Grantvonnere antsernite.<br>Gifers, dufect{,datied{,dufers;,dufdørss. Nie vofg!" रेशला संगठन

re in p<br>Jire p<br>Lit me

 $\mathcal{C} \times \mathcal{P}$  .

 $\frac{1}{2}$  and  $\frac{1}{2}$  do to the  $\frac{1}{2}$ 

is a different<br>particulity producing the conditions pricharm and international particular to anternational<br>particulity that is not produced by the construction of the product of the anternational

Crit. Jens

up dit moment bijn er hog ibeens horkers beitg vonaal Blrecht.<br>Omstot il gebruik milen van de Saffrhek infructionligar licht ik nellig in.<br>Dij hebben hierover inkerste ilonicht met Uelri.<br>De lablen worden hog benust open g be latten worden nor bootst open geneemde en present to de hieropen ble biengen ble bootst alleen vanuit Directet in 16-141 zogebreien.<br>Le biengen ble bol doots<br>Belft heeft bet CRI innescholeld.<br>Belft heeft bet CRI innesch be hacker maskt inst valuende verkezinguentende rend*um* Hij ka KOMI 14 isk BiNADA VARUIT SUJENTI (LSSON en 2022)<br>Teorieni ieser, oaar kiest tijd terminal (LSSON en 2023)<br>Weer Hehernet (Mariate hijd terminal pousser - Partie Letter - Co<br>Camper: 12002 00 2012 t/m letter burg term Het probleem Lomt das neer op: van waarnat ooral van verkinding heer op de velenige is de troop van de verkinding heer op de verkinding het is de troop dat van de van de verkinding heer oorlogi<br>Dipp op twee plaatsen engoge Interessant in dit verband is verder, dat it disterna (20 aug/ vol. een<br>vanuit een Taibet terminalserver op til dat it disterna (20 aug/ vol. een<br>eveneens aankiesbaar vanuit de Nicom, dus de late len land, gepleen een<br>vene Het lijkt a dus op dat de schuldige niet op de kDN te sinden is ouware.<br>Want it had al een heleboel boze boorden en sanctie, in sinden is ouware. .o:47:19 ...<br>Sundingt BV ...<br>Filiteam Computerictionals ... st heb de meeste gryevens van de breeksjn pegrogen gij de twee systemen<br>op Schiphel van Dekronies binnen. De salls near de landvnabeth rub<br>Fonen voornamelijk van twee poorten op Suna netz als Len dynabeth rub<br>bij de FUME e it bet contact general mot de its van RAC en RAN en ze 21 jn zeker leererd<br>om "mee te werken", it hob hen bet telereemmaaer gegezen zon verscher<br>Coerseb, Deide its heldsom mij toegezegd contact op te memen met net

It hele de heer tweetsen gelegid met de mededeling dat aanst toeersider<br>de ralles naar de "starphet DHs" in apgeside en dat it oordens hij revold<br>ingelicht. Bij war bij idagen is in weer een stad je verden oordens hij revo

# Social engineering

Of : "Help, de tefefoniste is gehackt 1"

# Wat is het?

Kort gezegd; social engineering is de kunst van het informatie peuteren uit measen, bij voorkeur informatie die niet gemakkelijk te verkrijgen is. Voorbeeld je : Je wilt graag cens een kijkje nemen op de computer van jc school, maar dat vinden ze niet goed. Je belt op als 'on derhouds-technicus', en zegt dat de da tabase met klantgegevens beschadigd is, en of ze maar even een password voor je hebben. (Ik weet het, het is een stom voorbeeld, maar cen beter wist ik zo snel niet).

# Waarom zou ik ?

- ® Voor de lol (en waarom ook uiet, je kunt uren plezier hebben van eea domme operator of een geflipte system-operator).
- ® Om informatie in te winnen (de be langrijkste reden).

# Waar doe Ik het ?

In principe overal, maar de telefoon-<br>lijn leent zich bij uitstek voor dit soort<br>capriolen. Niemand kan nl. zien wie er<br>aan de andere kant van de lijn zit, een<br>ongewassen phreak of een zakenman in<br>driedelig pak. Je kunt oo met een systeembeheerder ('de on-<br>schuldige student'), of eens wat losjes<br>informeren op een beurs of zo ('de be-<br>langstellende leek'). De meeste sys-<br>teembeheerders ctc. zijn dolblij als ze

€indelijk iemand ontmoeten die eensinteresse heeft ia hun systeem.

# Is het wel 100 % legaal ?

Zal me een rotzorg wezen.

# Op wie pas ik het toe ?<br>● telefonistes<br>● operators (telefoon)<br>● operators (van computers)

- 
- 
- 
- © monteurs (bv PTT) En, als je wat meer lef hebt (en de goede telefoonnummers): © de BVD, CRI e de CIA, de FBI en het Witte Huis (is allemaal al cens gedaan) e de politie, het binnenhof, Lubbers zelf, cte
- 
- 
- 

Wat heb Ik nodig ?<br>Eigenlijk heb je niets meer nodig dan<br>je stem, een portie fantasie en een rede-<br>lijke dosis lef. Er zijn echter wel een paar<br>dingen die je het leven iets makkelijker

kunnen maken:<br>  $\bullet$  cen terugbel-nummer. Soms zul je de<br>
vraag "kan ik u later terugbellen" te<br>
horen krijgen. In dat geval is het han-<br>
dig om een nummer klaar te hebben<br>
liggen, het nummer mag van alles zijn,<br>
een lijn d een nachtcafe, een datalijn, ctc. Belje naar bv de states, dan kun je ook gewoon het nummer opgeven van een nederlands bedrijf met antwoord-ap- paraat (weten dic yanks veel), en dan later met een smoes vragen of er nog, iemand voor je gebeld heeft.

- ® cen cassctterccorder, handig vaor achtergrondgeluiden (rinkelende telefoons, etc).
- © cen PC (alleen een keyboard is ook al goed). Hiermee kun je flink op het toetsenbord ratelen, als je zoge-
- naamd icts opzoekt. © cen ladenkast voor de nodige kan- toorgeluiden.
- © cen paar vrienden voor achtergrondgeluiden en als 'chefs', 'coliegas', 'ex perts' ete etc.
- Tips :<br>● Laat je NOOIT overdonderen door iemand die het beter denkt te weten, JIJ beat de expert, JIJ bent degene die hel weet, en niet later met een smoes vragen of er nog<br>
iemand voor je gebeld heeft.<br>
• cen cassetterccorder, handig voor<br>
achtergrondgeluiden (rinkelende te-<br>
lefoons, etc).<br>
• cen PC (alleen een keyboard is ook al<br>
goed). Hiermee kun je f gcluiden en als 'chefs', 'collogas', 'ex-<br>
gen, zeg dat er iets mis gaat. Wil je ceht opha<br>
pris :<br>
Tips :<br>
Sham and the better denskt to web and the eners to giets aan<br>
J.B. Tips :<br>
Sham and the better chefs to be underg
	- <sup>e</sup>Ais er iemand moeilijk doet, vraag dan naar zijn chef, deze truuk werkt goed in de states, en in mindere mate<br>in Nederland,<br>• Probeer niet te over-acteren, een<br>PTT-employee praat gewoon neder-
	- lands, en niet extra-technisch of su-<br>per-deftig.
	- @ Als je een hoge stem hebt (speciaal voor onze jonge lezertjes), doe je dan voor als vrouw. Hang nooit in paniek op, als je denkt

dat er iets mis gaat. Wil je echt ophan-<br>gen, zeg dan dat je eerst nog iets aan je<br>baas moet vragen, en dat je later terug zal bellen.

"May the fnords be with you"

# = Stainless Steel -

# de testlijn

- 
- 
- ring-ring !<br>  $\rightarrow$  telefoniste : "Met XYZ bv,<br>
goedenmorgen."<br>  $\rightarrow$  phreak: "(een geroutineerde<br>
stem, half verveeld, op de<br>
achtergrond klinken stem-<br>
men en toetsgerate!) "Tele-<br>
com testlijn vier, zeg het<br>
maar.."<br>
riel
- 
- $\leftarrow \text{phreak: "Nee hoop, IK kreeg} \rightarrow \text{phreak: grijns} \rightarrow \text{phreak: grijns} \rightarrow \text{hreak: grijns} \rightarrow \text{hreak: gr$
- 
- net een eross-interropt van u
- op een testiij:<br>com. \*<br>b telefoniste: (s<br>maal geen :<br>\*?????\*<br><br>ack-Tic i
- <sup>&</sup>gt;phreak: "Kijk, ik weet niet > hoe u het gedaan heeft, maar u zit op eea monteurslijn voor PIT telecom, me-
- vrouw,"<br>
> telefoniste: "Maar ik heb u<br>
hetemaal niet gebeld, de tele-
- Maar ik heb u<br>
iete foon ging bij MIJ over."<br>
phreak: "Ja, dat kan sons wel eens gebeuren, dat is waar-<br>
schijn ijk een overvibratie op vw lijn, momentje (key-<br>
boardgeratel), is uw abbon-
- > telefoniste: "Nee, nee ons<br>nummer is 030-300300 !"
- firma soms zendapperatuur ia de buurt van de telefoon
- 
- phireak: Mh, vreemd, heeft dan misschien datacommu:
- 
- 
- telefoniste: "Huh ?"<br>phreak: (legt haar uit wat da-<br>tacomm-apparatuur is)<br>telefoniste: "Oh, ja dat heb-<br>ben we wel, maar het num-<br>mer moet ik even aan de sys-<br>teembeheerder vragen, want<br>dat is namelijk geheim.." mer moet ik even aan de sysdat is namelijk geheim.."
- - 999888."
- recru, nou dar<br>verholpen. Be-<br>medewerking,<br>telefoniste: "<br>goedenmorger "Aha, nu zie ik het, er is cen verkeerde kabel geinstal-
- 

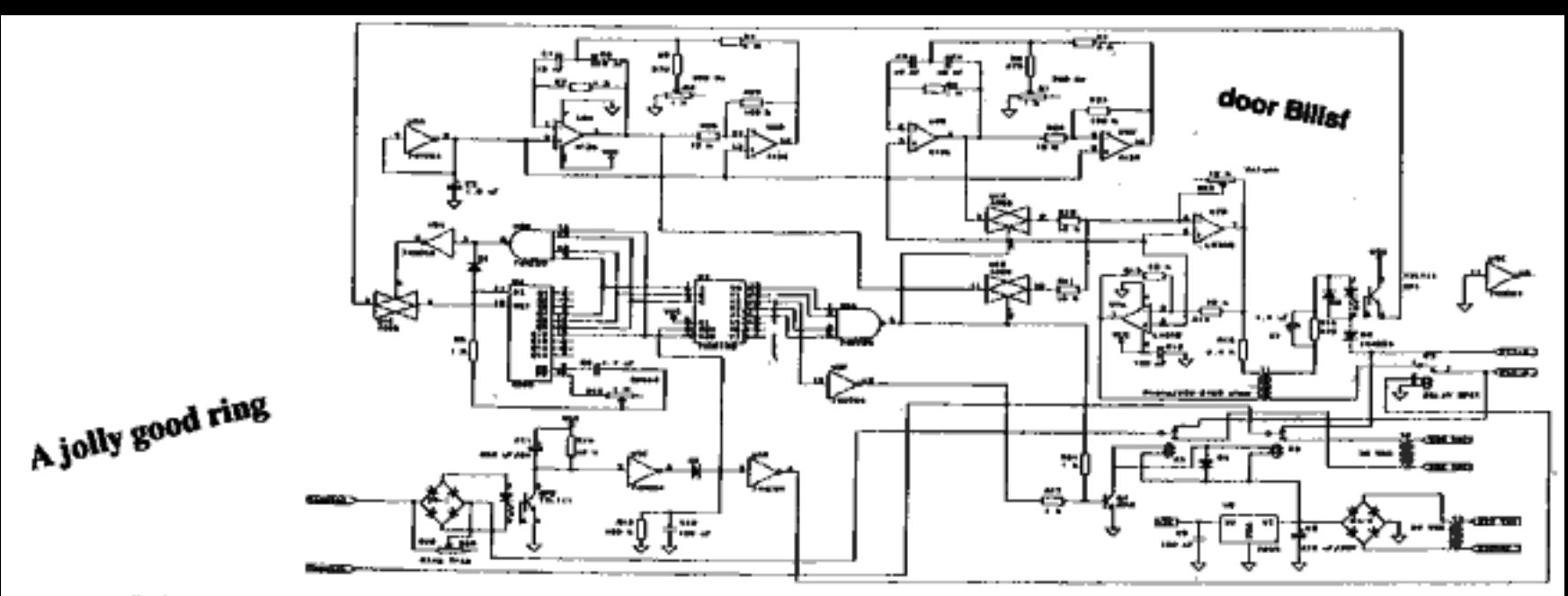

Zoals alles in Engeland anders most zijn, zo rinkelen ook de telefoons daar in een ander ritme. In plasts van een lange ring van 1 seconde hebben ze daar twee korte ' pulson van een halve seconde met een halve seconde nauze ertussen. Ook de oobellende kant krijgt oen rinkeltoon (wektoon, zeggen PTT'ers) te horen in dit ritme.

Voor de lezers die hun opbellers graag trakteren op een vleugje surrealisme is er hier oca seberna dat opbellers een britse wektoon voorschotelt.

Jouw centrale is genualit your het Nederlandse telefoonnet en genereert het Engelse ritme dus niet. Je zait de telefoon dus op moeten pakken voor ie rinkelt. Dit lijkt electronische waarzeggerii, maar vlak voor de eerste einkeltoon verandert de polariteit van de lijn. Dan pairt dere schakeling opmiddellijk de telefoon op en geeft de opbeller de cagesc toon terwijl de aangesloten tele-

foon gewoon in het Nederlandse ritme rinkelt zodat modems en antwoordapparaton niet teveel in de war raken.

Deze schakoling werkt niet als jouw centrale de lijn niet omponit, dit is in het zuiden van het land nogal ocus het geval. Dit kun je met een voltmeter controlerea, maar je kunt ook oon tweekleurenledio in scrie met de telefone hangen (brandt niet eens door!).

### Nadelen

Als iomend jou opholt is in 15 cent armer, of je now thuis bent of niet. Als je cen antwoordapparant heht is dit geen probleem, want dan zijn ze toch bun gold kwiit.

Als jij de telefnon eerder neerlegt dan de andere kant van het gesprek kan de telefoon ang een stootje napingelen. en als de andere kant helemaal niet noorleat gaat jouw telefoon gewoon weer rinkelen. Dit is eventueel te verhelpen door een stukje elektronika toe te voegen (zelf bedenken) of een schakelastic to bouwen om het hele apparaat in zulke gevallen 1 seconde nit te zetten.

### Voor de bouwer

- · De telefoontransformator mag ook 600/1200 ohm zijn, de kant met de tan in het midden is de hoge impedantie.
- · Relais K1 on K2 kunnen ook samen con 2 x om relais zijn
- · Als dit relais on 12 Volt loopt kun je als T3 ook om 12 Volt transformator nomen.
- · Jo kunt year T2 co T3 ook 1 transformator nomen met 2 windingen voor de twee voltages.
- · Als je besluit om het geheel op een print to zotton willen we can kopictie.

# **Onderdelenlijst Brit-Ring**

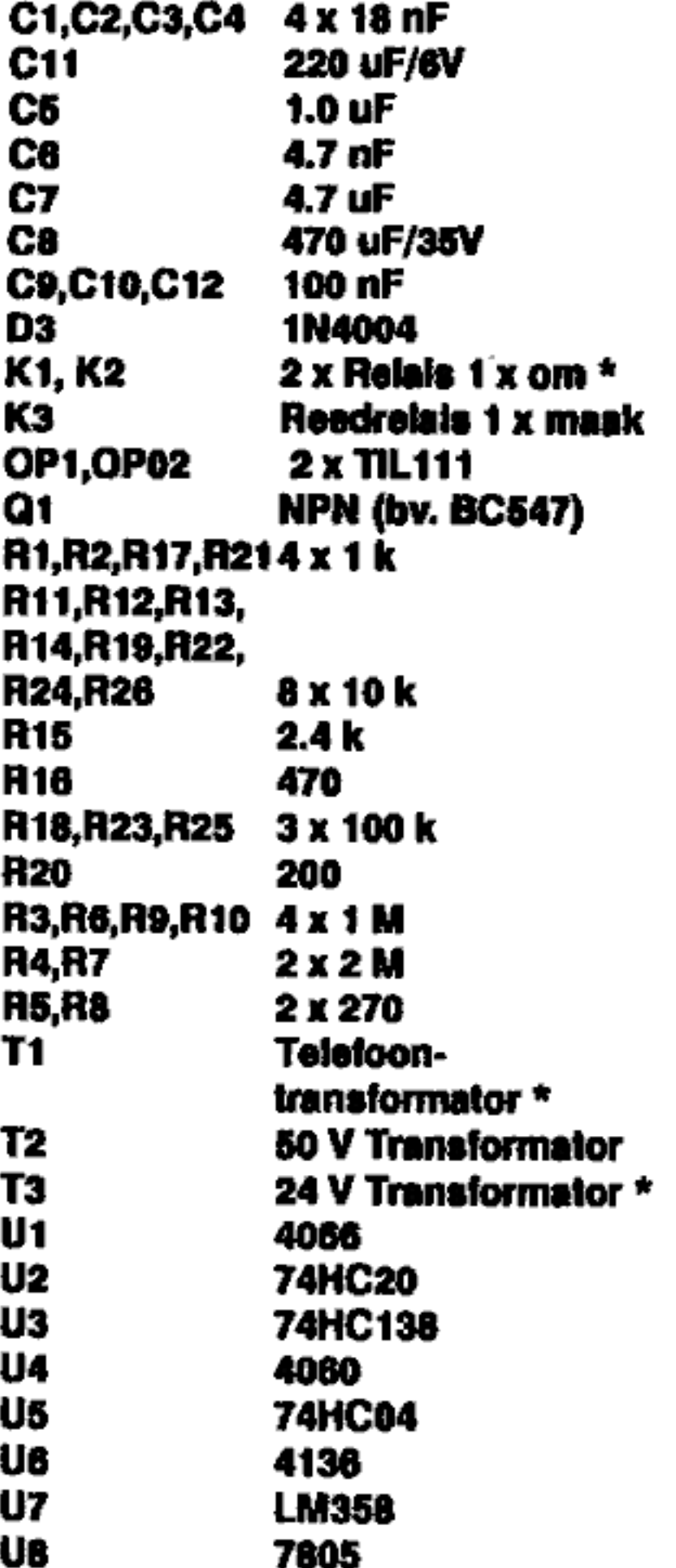

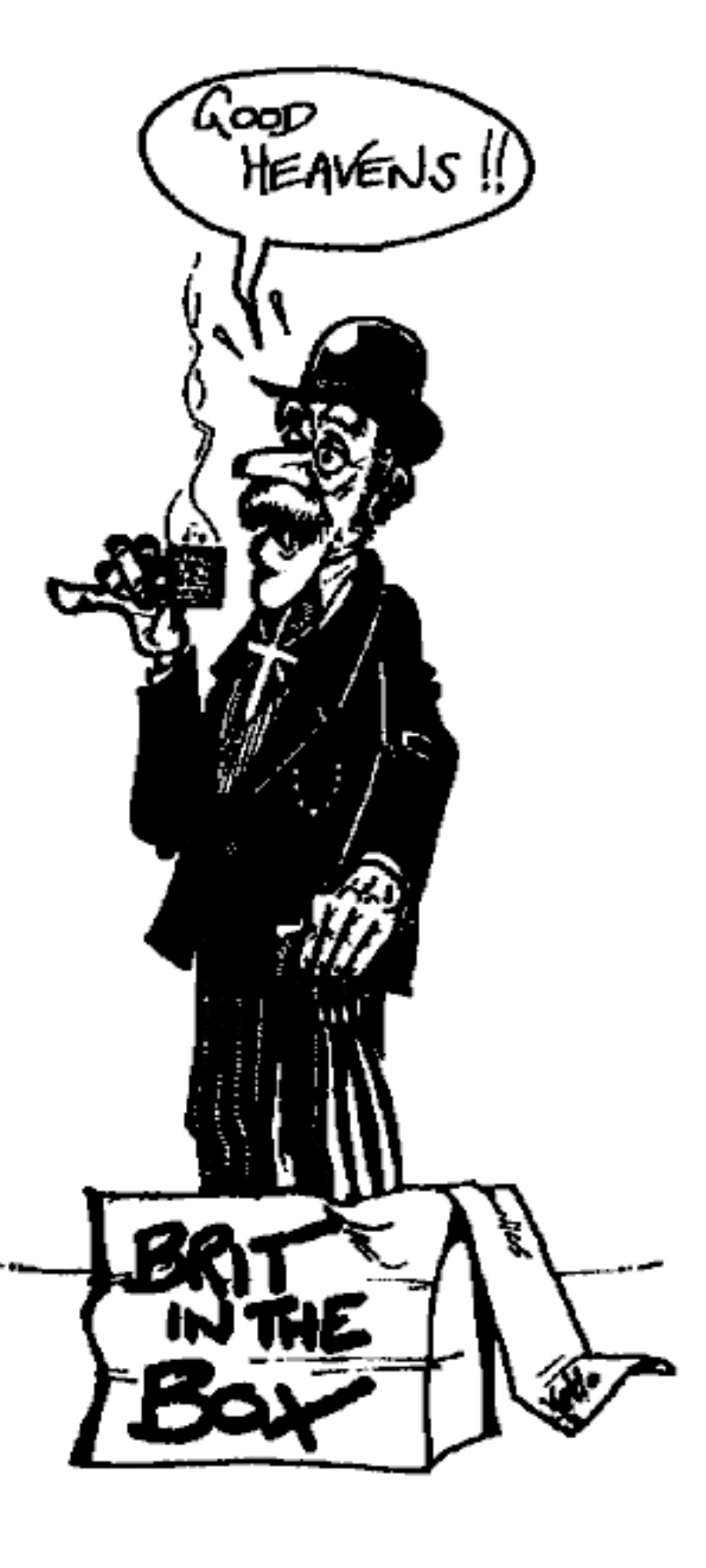

Of je nu internationale contacten te onderhouden hebt of gewoon wat met het wereld-telefoonnet wilt spelen: je zuit (als je niet uiterst rulm in de slappe was zit) lets moeten doen om te zorgen dat de administratieve afha

# Alweer een truuk om gratis te bellen

(we gaan door tot je geen telefoon meer kunt zienf}

HT: Jij kunt gratis bellen d.m.v. cen klein doosje dat toontjes genereert en je noemt het CS. Wat is CS?

PP: CS is een signaleringssystecm dat in het internationale telefoonverkeer wordt gebruikt om door te geven met wie er gebeld wordt. Dit gebeurt voor het gesprek begint door middel van hoorbare toontjes. Elke uitgaande internationale centrale is door middel van \*trunks' (vaste lijnverbindiagen) verbonden met andere internationale centrales. Op de trunks die naar een bepaald land lopen kunnen zowel 'terminal' (eind) als 'transit' (doorvoer) gesprek- ken worden aangevraagd. Zo kan dus via een van de centrales dic direct bereik baar is cen abonnee bereikt worden in een land dat niet direct aan de uitgaande centrale gekoppeld is. Als zo'n trunk werkt volgens het C5-systeem dan zijner cen aantal leuke grapjes mee uit te halen.

Op een C5-trunk' gebeuren vlak voordat het gesprek tot stand komt cen aantal zaken. Laten we bij het begin be ginnen:

- @ De abonnee in land A toetst of draait
- 
- een nummer in land C<br>
 De centrale van de abonnee geeft dit<br>
(eventueel via knooppunts en dis-<br>
trictscentrale) door aan de uitgaande<br>
internationale centrale.<br>
 Deze centrale (in ons geval de 09-<br>
centrale) zoekt uit ho land B waarop CS wordt gebruikt,
- @ De uitgaande centrale zendt cen 'Clear Forward' ton om aan te geven dat er een gesprek gaat beginnen ca wacht tot de centrale aan de andere "\_ kant een 'clear back' zendt om aante geven dat de ontvangende kant klaar is voor het gesprek. © Dan zendt de uitgaande centrale een 'scize' toon en wacht tot de andere
- 
- centrale ook een seize zendt.<br>• Dan volgt een serie toontjes die aangeeft dat het hier gaat om cen gesprek naar land C (we noemen dit ecn transietgesprek), welk landnuenmer er gebeld moet worden, wat voor type gesprek het is en wat het nummer is dat wordt gebeld.
- ® Het gesprek komt tot stand.
- © Na het gesprek wordt met eon 'clear back' of 'Clear Forward' tooa de lija weer vrijgemaakt.
- © Enkrijgt de op de lijn achtergebteven abonnee een ingesprektoou te horen. HT: Ja nou en? Wat kun je hier mee? PP: Nou, als je als telefoonabonnec A

bet 'Clear Forward' signaal geeft, maar je geeft het niet lang genoeg om centrale B de tijd te geven om een 'Ciear Back' te verzenden dan heb je des cen situatie geschapen waarin centrale B denkt dat het gesprek is afgelopen terwijl de 09- centrale (en dus ook je eigen centrale) nog van niets weet, Je kunt dan dus op- nieuw met een 'Seize-toon' en die serie piepjes een gesprek opbouwen naar waar je maar wilt terwijl jouw centrale denkt dat je nog aan je oorspronkelijke gesprek bezig bent. Combineer dit met het bellen naar cen 06-0 nummer dat naar het buitenland doorschakelt en je kunt gratis bellen.

Als je zo'n 06-nummer belt dat in het buitenland aankomt via een CS-lijn en je geeft een 'Clcar Forward' dan praat je daarna dus tegen de centrale in dat land. Als je een gesprek wilt opzelten binnen det land dan kies je na de 'Clear Forward' en de seize KP1-0-< nummer>-ST met behulp van de serie toontjes uit dit lijstje (zie afbeelding 1, HT), en < nummer > staat voor het nummer van degene die je wilt bellen, zonder de eerste nul (in het jargon heet dit het nation aal sigaifikante nummer). Als je naar een ander land wilt bellen dan vraag je dmv. een KP2 om transietverkeer en geef je ook een landaummer (Country Code). Je seint dan KP2. < landuum.>•<br>0- < nummer > -ST

In CS-bis, een iets afwijkend systeem<br>dat in bijna alle opzichten hetzelfde is als<br>'gewoon' CS krijg je met een 1 in plaats van een O aan het begin automatisch verkeer dat via kabels loopt. Dit betekent dat je je niet deuk hoeft to maken over satellict-vertragingen en dat je cen kwalitatief betere verbinding krijgt. Dit eerste cijfer heet de discrirainating digit. Je kunt op dic plaats ook een Code-1t voor cen gesprek met prioriteit of cen

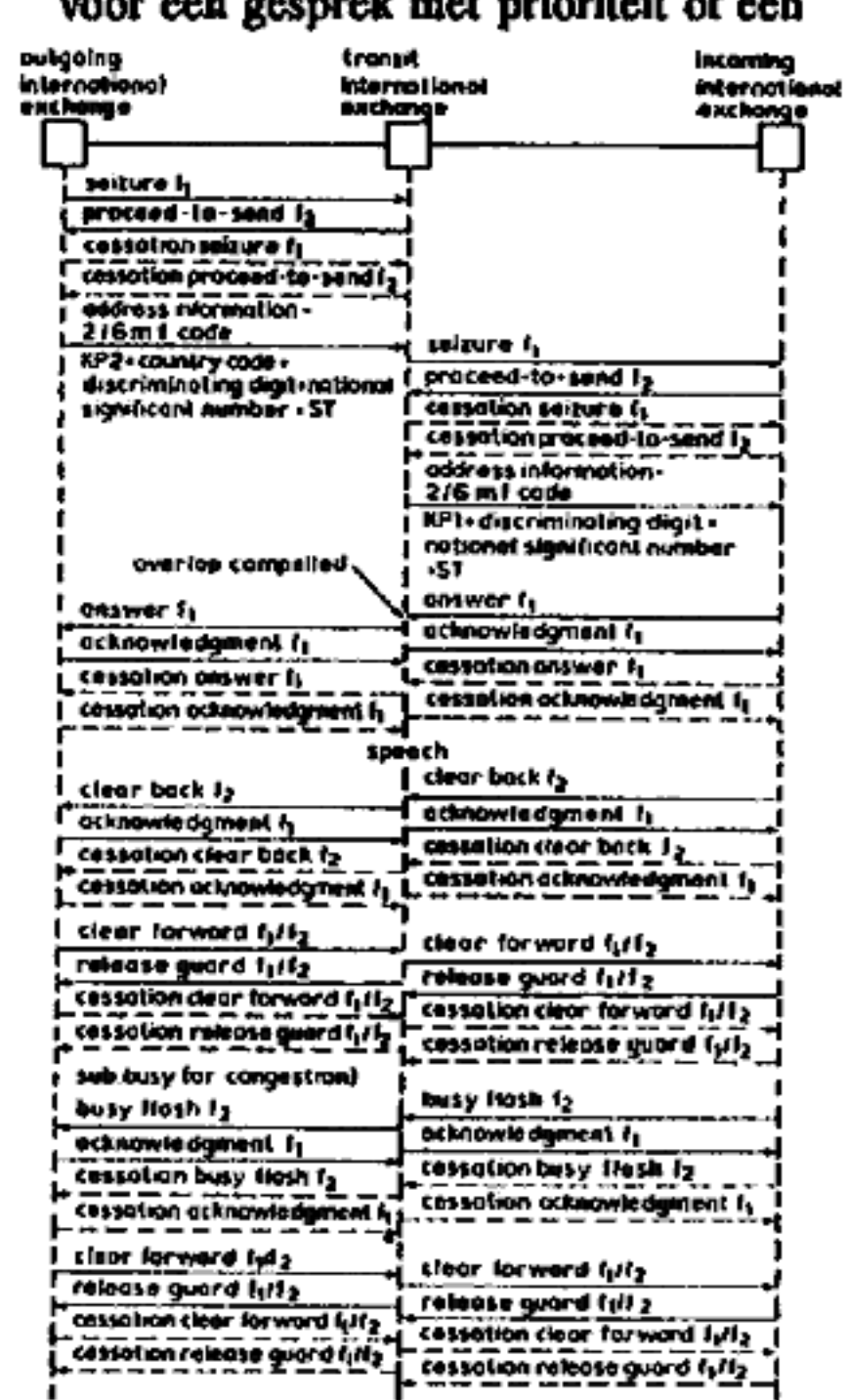

Typical signa) sequence COITE 5. Uit: Signalling in Telecom-<br>munications Netwoder; 8. Welch. ISBN 0 906048 04 4

Code-12 voor cen data-call neerzetten, maar ik ben nog geen land tegengekomaar ik ben nog geen land tegeng<br>men dat ook werkelijk iets met die i matie doet, en sommige landen geven je met bepaalde codes zelfs helemaal geen

gesprek. HT: Is dat dan zo belangrijk, dat gratis bellen? Als dat de kick is kun je tach ook als schoonmaker bij een groot be- drijf gaan werken, dan kun je elke avond gratis bellen.

PP: Nee, natuurlijk niet, het gaat mij om het verkennen van cen netwerk en het spelen met de mogelijkheden. Het is cen prettige bijkomstigheid dat je niet hocft tebetalen, maar alsje bijvoorbeeld automatisch kunt bellen met landen dic je normaal alleen via de PTT-operator aan de lijn krijgt of je kunt zelf bepalen hoe je gesprek gerouteerd wordt dan heb je het systeem in je macht. Ik krijg storings-<br>vrije gesprekken met landen waarmee je<br>via de normale procedure geen verstaanbare lijn krijgt. Een vriend van me kreeg zonder operator onmiddelijk kontact met Centraal Afrika, waar je bij de PTT uuuwuren op kunt wachtes. Dat maakt het leuk, ook PTT'ers met een beetje gevoel voor humor zijn met dit soort dingen aan het spelen. Wat de baas ook zegt, het is gaaf speelgoed.

HT: Je speelt dus operatortic?

PP: Ja, en dat kun je tamelijk ver doorvoeren, je kunt namelijk ook ande re operators bellen via lijnca die éen gewone abonnee helemaal nict kan kiczen. Als jo in je ricdel ecn Code-11 ver werkt veranderen er con paar dingen: de discriminating digit wordt dan opgevat als cen language-digit en je gesprek wordt naar cen Codc-11 operator ge-

# De MF-tonen !

MF-toontabel, voor C5 zijn alle to- nen 50 milleseconden behalve KP1 en KP2, dle zijn 100 ms. Pauzes tussen tonen cok 50 ms.

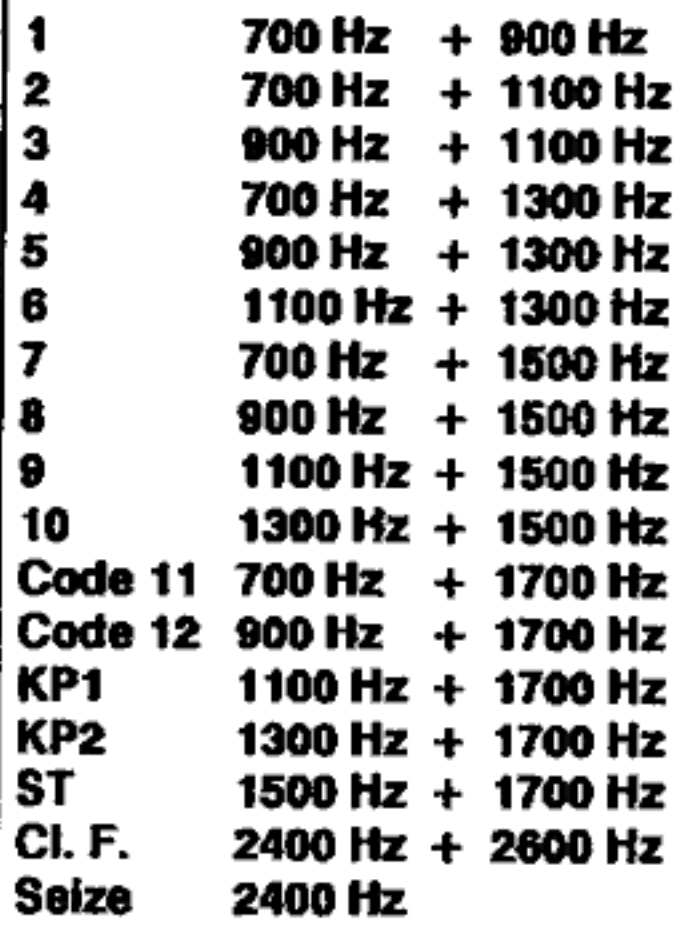

d. Deze Code-11 operator is de 'inward-operator' die gesprekken tot stand brengt voor uitgaande operators in an dere landen. Als je KP2-31-1-Cede 11- ST draait krijg je cen franstalige operator aan de spuistraat in Amsterdam.

De 1 staat voor frans, een 2 staat voor engels, 3 voor duits, 4 voor russisch en cen 5 voor spaans. Er zijn een paar uit-<br>zonderingen. Zo draai je voor een inward in Noord Amerika KP2-1-X-YYY- 121-ST, waar X de taalcode is en YYY<br>de arca-code binnen de 'integrated numbering zone' 1 (USA + Canada). Voor de information operator (de 008,

zeg raaar) kies je KP2-1-X-YYY-131-ST. In andere buitenlanden kies je met code-12 cen information operator en in weer andere landen moet na het land- nummer en de language-digit nog een netnummer. De hoofdstad van dat land is een goede gok. Mensen die dit zelf willen doen moeten zeker bij de PTT de

gids buitenlandse netnummers bestel-<br>len. Dat is onmisbaar gereedschap.<br>Maar goed: Als je eenmaal zo'n ope-<br>rator aan de lijn hebt kun je bij hem/haar<br>gesprekken aanvragen met abonnees in dat land en in een aantal gevallen wordt je dan onmiddelijk doorverbonden ter- 'wijl we dat land officieel alleen maar via de PTT kunnen bellen, Dat is kicken!

HT: Zeg Peter, hoe heb je dit alle- maal uitgevonden?

PE: Stel het je als volgt voor: je belt voor de lol eens wat 06-0 nummers om te kijken of er nog leuke dingen te bele- ven zijn. Zo heb je PBX'en dat zijn, veelal Amerikaanse, bedrijfseentrales die het toelaten dat je weer naar buiten bek als je een bepaalde code intikt, mo-<br>dems waar misschien leuke computers<br>aan hangen en nog meer van die geïn. Maar als ik ecn nummer heb wat duidelijk naar het buitenland doorschakelt en ik hoor een 'pliek' als het gesprek tot

- stand komt dan trek ik mijn conctusies: © Die pliek is ecn controlesignaal en dient er voor om mijn kant van de satelietverbinding le vertellen dat er is opgenomen.
- © Ik kan die plick horen, en dus zit ie binnen de spraakband.
- @ Dus kan ik zelf cok controlesignalen genereren en het gesprek afbreken en cen nieuwe opbouwen.

Vanaf dat punt hoef ik 'alkeen' nog maac uit te vinden welk signaleringssysteem het is en hoe ik die centrale zo kan<br>foppen dat ie mijn centrale niet 'vertelt' wat ik uithaal. Het klinkt misschien niet zo overzichtelijk, maar met een beetje experimenteren kom je er wel uit.

HT: De spraakband?<br>**PP:** Ah, dat is het frequentiebereik<br>dat van de ene kant van de verbinding doorkomt naar de andere, Soms zitten de besturingssignalen buiten de band en<br>dan kun je het dus in bijna alle gevallen wel vergeten. Wat je dan ook piept, het signaal komt niet door jouw centrate heen. Dan heb je ook nog systemen dic op een 'Common Channel' signaleren. Die zetten alle besturingsinformatie van<br>een hele kudde lijnen digitaal op 1 touw-<br>tje en dan zitten er dus helemaal geen<br>piepjes meer op jouw kanaal.<br>HT: Hoe lang weet je dit al?<br>PP: Ach weet je: De gegevens ston-<br>den al

allerlei Amerikaanse blaadjes. Als je eenmaal op zoek gaat naar de documentatie blijken alle ín het telefoonverkeer gebruikte systemen in ecn goede technische bibliotheek terug tc vinden. Ik<br>speel al jaren met het telefoonnet en dan<br>kom je wel eens iets leuks tegen.<br>HT: Zeg, waarom vertel je dit alle-<br>maal? Benje niet bangdat de PTT ericts

aan doet en dat dan je truukjes onmoge- lijk worden?

PP: Aan de ene kant wel, maar aan de andere kant is het ook wel goed zo. Zelfs aks de PTT het onmogelijk maakt geldt: de echte phreaks hebben toch nog wel andere truuks en op het moment zijn te

# World Numbering Zones 3 & 4 Europe except Soviet Union

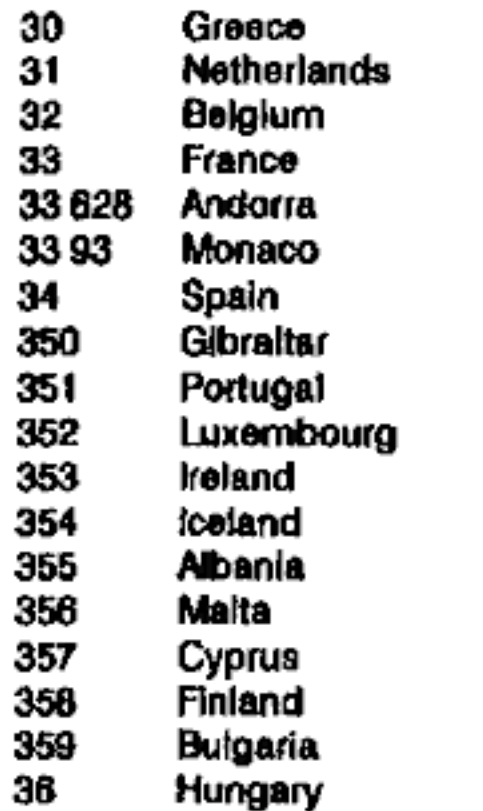

- 37 Federal Republic of Germany
- 
- 
- (Eastern Portion, former DDR)<br>
38 Yugoslavia<br>
39 Haly<br>
39 541 Sen Marino (has code +295<br>
aasigned, no Info on cutover)<br>
39 88982 Vatican City<br>
40 Romania
- 
- 
- 41 Switzerland
- 4175 \_ Lleohtenstein
- 42 Czechoslovada
- 43 Austria
- 44 United Kingdam
- 45 Denmark
- 46 Sweden
- A7 Norway
- 
- 48 Poland 49 \_\_ Federal Republic of Germany (Western Portlon)

# World Numbering Zone 5 Mexico, Central and South America + St, Plerre & Miquelon

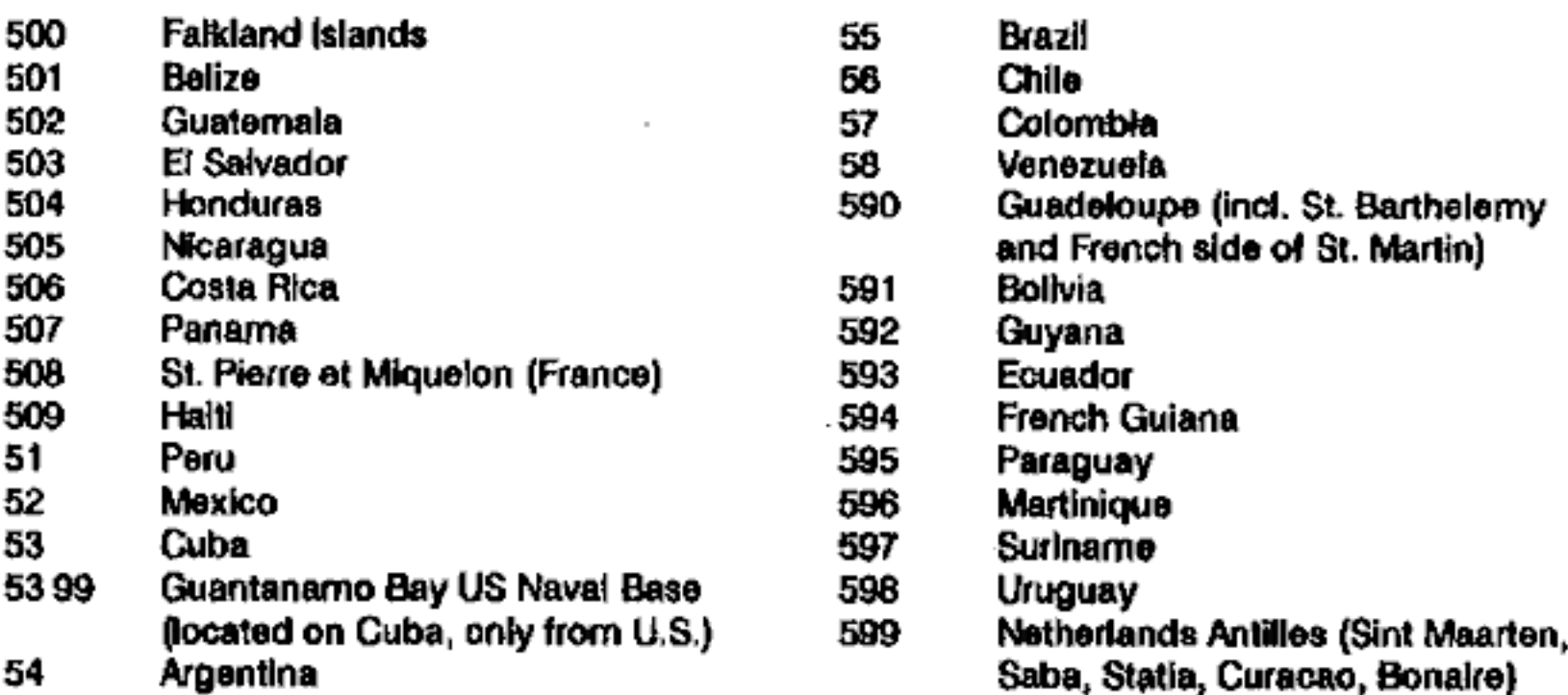

# World Numbering Zone 6<br>Pacific

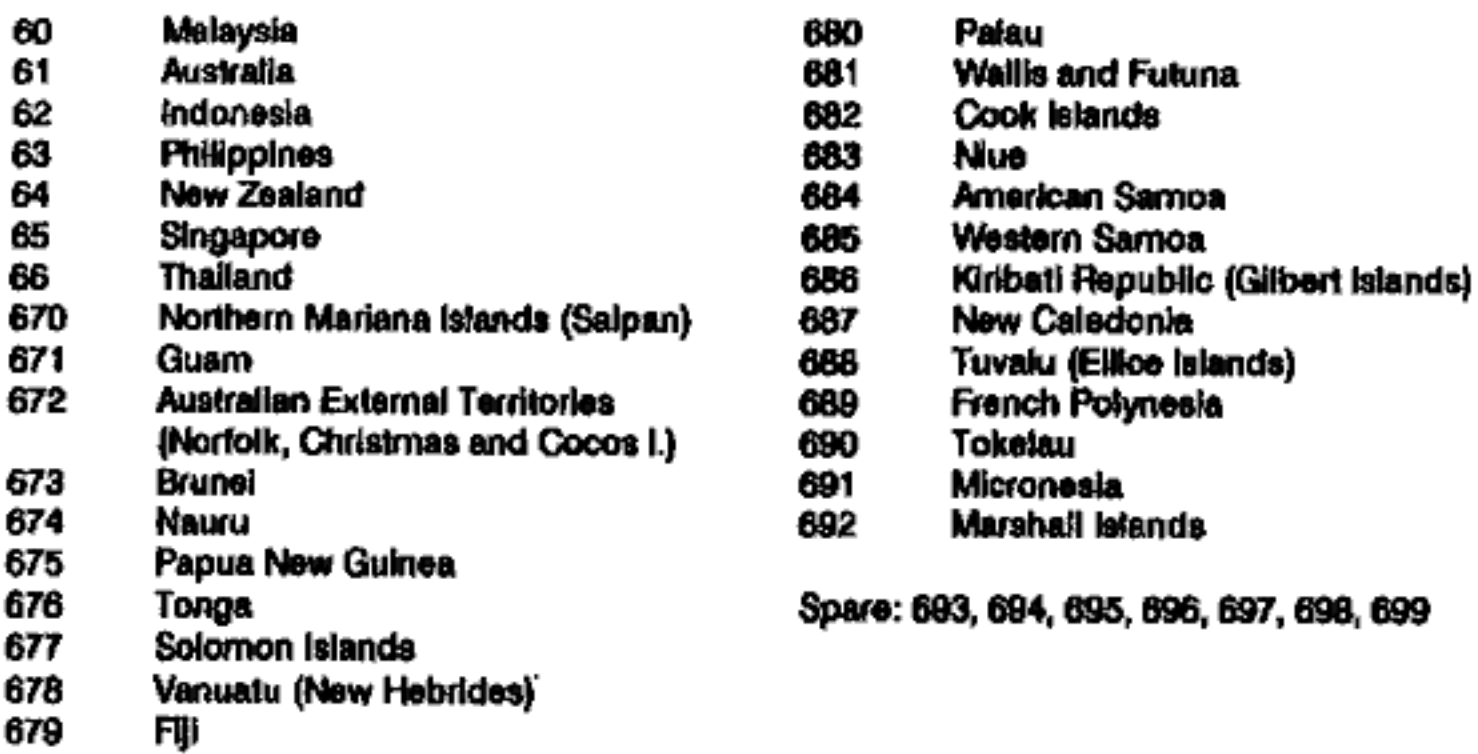

# World Numbering Zone 7

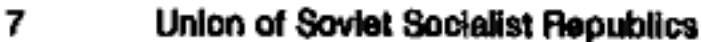

# World Numbering Zone 8 East Asia + Marisat

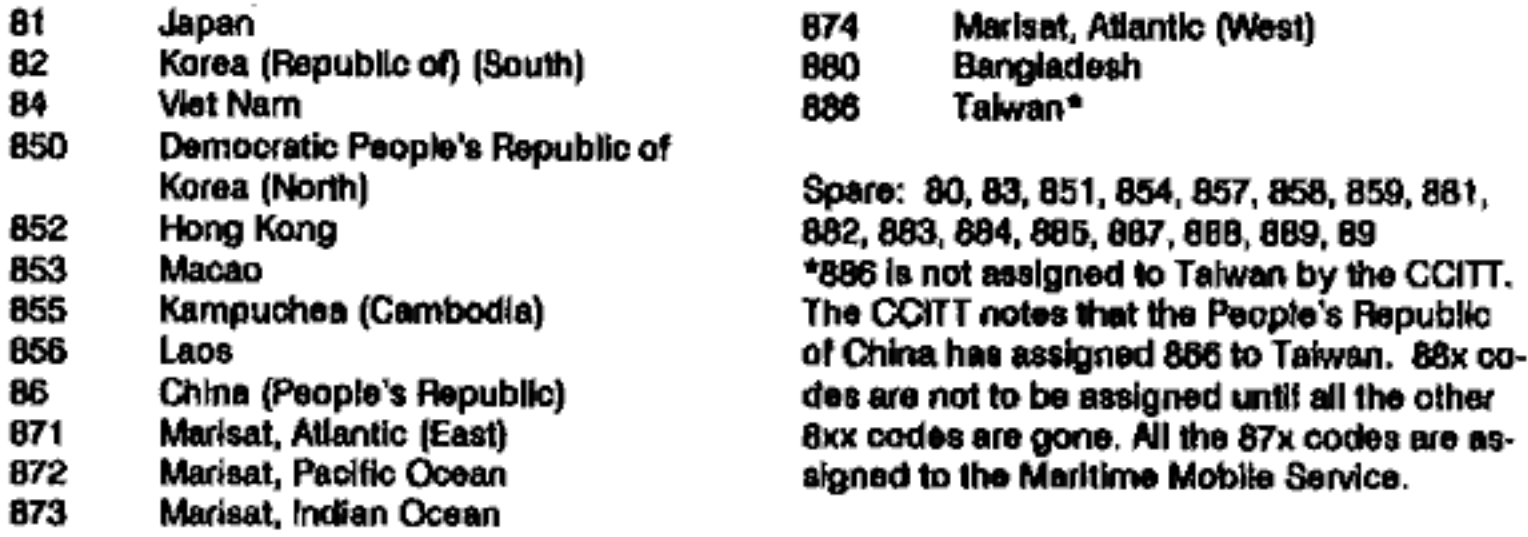

 $\mathbb{R}^{2\times 2}$ 

# World Numbering Zone 9 Middle East, Indian Subcontinent

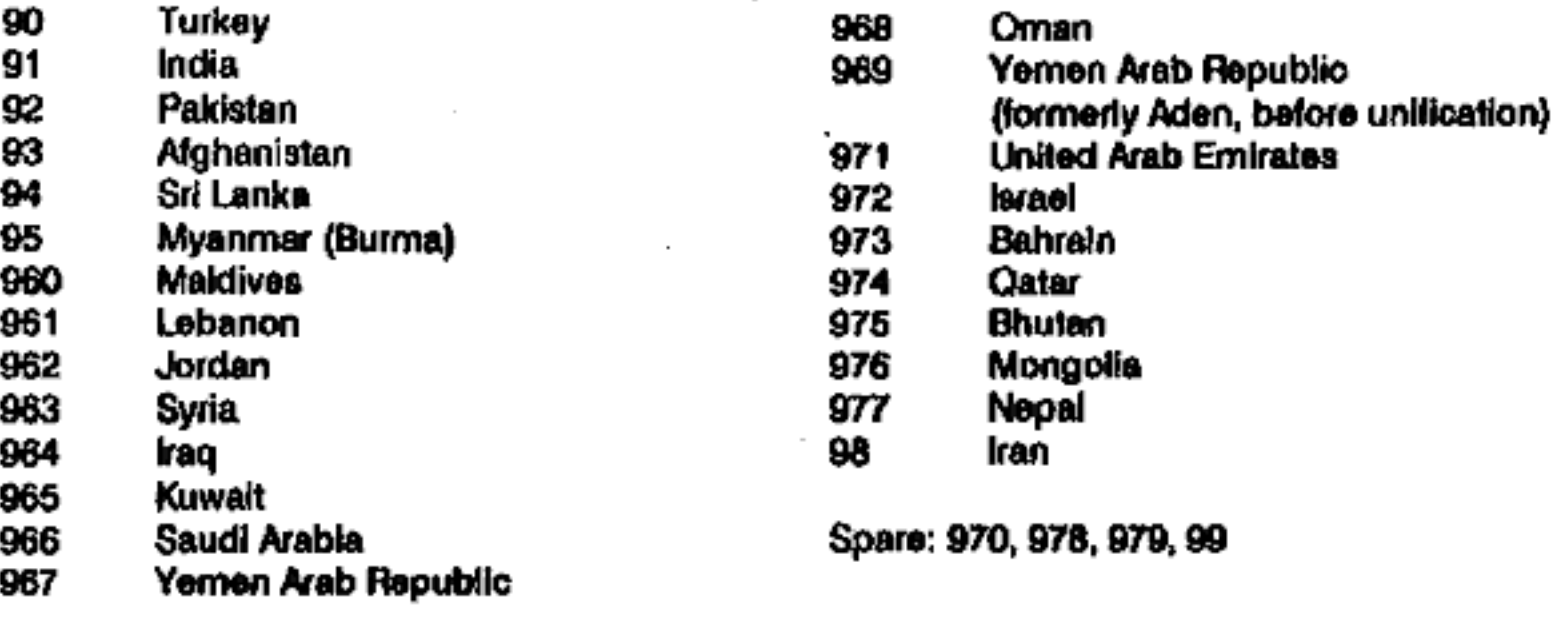

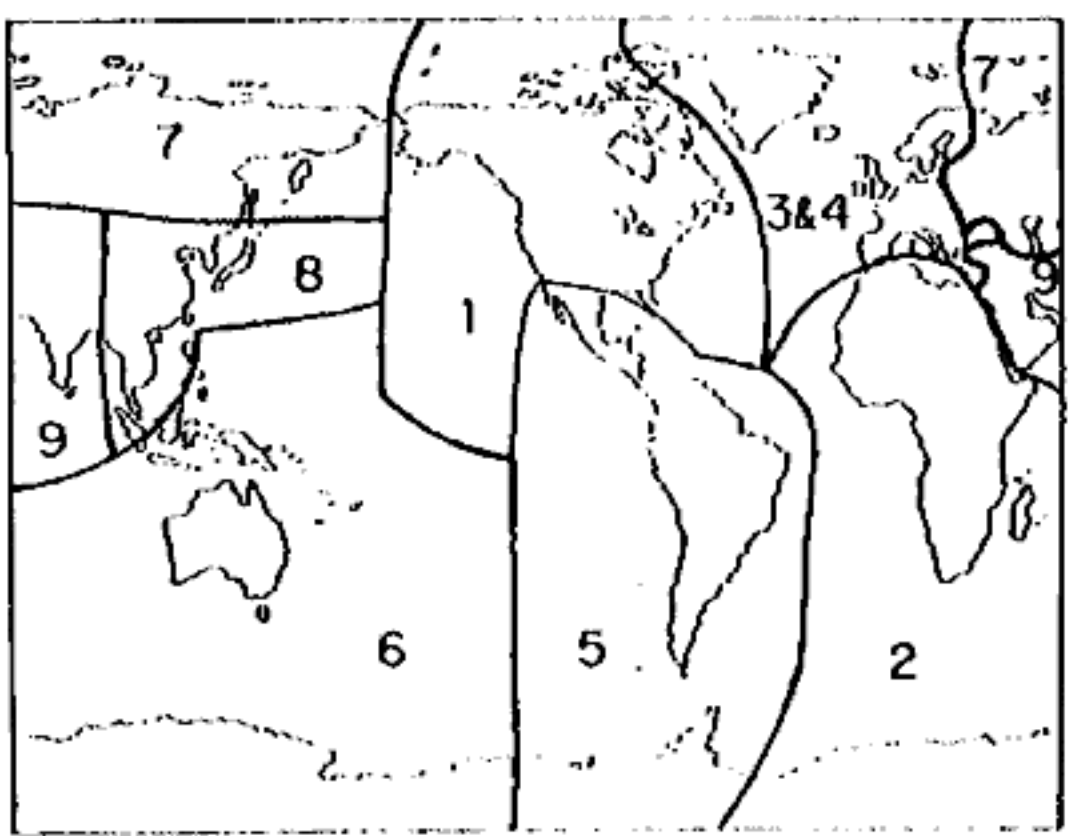

# **Home Country Directs**

Deze nummers verbinden je direct met een operator in den verre. Deze verbinden collect-calls en calling-card calls. Volgende keer meer over internationale calling cards.

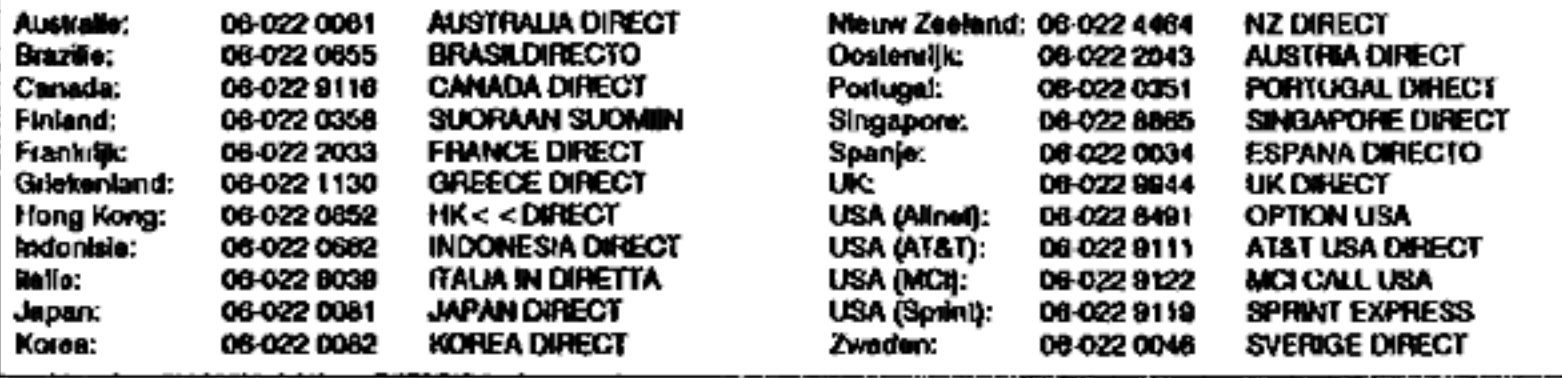

# Hack-Tic Light

## Landnummer kopen?

Finland (landnummer 358)<br>heeft aldus de Volkskrant van<br>zaterdag 13 muart een miljoe-<br>nenbod gedaan op het landnum-<br>mer van de voormalige DDR<br>omdat het land de status die het<br>hebben van een tweecijfenig<br>landnummer met zich

# &-cijferig netnummer

De PTT gaat binnenkort er-<br>gens in Nederland het 4-cijferige<br>netnummer introduceren. Over<br>de locatie doet men geheimzin-<br>nig, maar volgens onze bron bin-<br>nen de PTT moeten we de grote<br>slaapsteden in het midden van<br>het land

# Gaatje in flop

Br zijn twee soorten drie en<br>cen half inch floppies te koop: de<br>Double-Density (op PC: 720 kB)<br>en High Density (1.44 MB) vari-<br>ant. Op het cog onderscheiden<br>ze zich alleen maar door cen ex-<br>tra gaatje aan de liakerboven-<br>

prijs voor het niet krijgen van<br>een stokje plastic. Je zal wel een<br>gaatje in je hoofd hebben.

### Zelf Bluebox houwen

Voor de zelfbouwers van<br>blueboxen heeft Telsone de M-<br>993 ontwikkeld. Deze chip wil<br>een binaire input en genereert<br>dan de MF-ionen zoals het inter-<br>nationale telefoonnet ze zo<br>graag hoort. Vraag voor meer in-<br>formatie (ook

# NS-Telecom ?

In navolging van de Ameri-<br>kaanse telefoonmaatschappij<br>Sprint, die ook ooit begonnen is<br>door het spoorweg-kabefnet aan<br>derden te verhuren, wit nu ook<br>de NS haar kabelnet (hoodzake-<br>tijk tangs de spoorweg) voor<br>spraak- en d Sprint, die ook ooit begonnen is<br>door het spoorweg-kabeinet aan tijd wei gehad heeft.

# Vingerafdruk als pin-<br>code

Omdat de magnectstrip niet<br>veilig genoeg is wil Joh. Ensche-<br>de al voor ons verder. De oplos-<br>sing: sia iedereens vingerafdruk-<br>ken op in een groot systeem en<br>laat iedereen zich d.m.v. handop-<br>legging identificeren. Wij zi

en slimme manier zien om van<br>heel Nederland de vingerafdruk-<br>ken in de computer te krijgen.<br>Dat wordt van steeds groter be-<br>lang nu de politie het nieuwe,<br>supersnelle HAVANK-systeem<br>heeft draaien dat bij vingeraf-<br>drukken el Nederland de vingerafdre<br>
i in de computer te krijg<br>
i wordt van steeds groter<br>
g nu de politie het nieu<br>
eersnelle HAVANK-syste<br>
:ft draaien dat bij vingel<br>
kken razendsnel de 'be<br>
kt.<br>
06-3 nummer voor

# steunpunt

In het kader van de nieuwe<br>oabeschoftheid die men zich in<br>dit land voorlopig alleen nog<br>maar tegenover studenten per-<br>mitteert heeft het steunpunt stu-<br>diefinanciering in veel steden<br>een 06-3 nummer dat slechts een<br>bandje

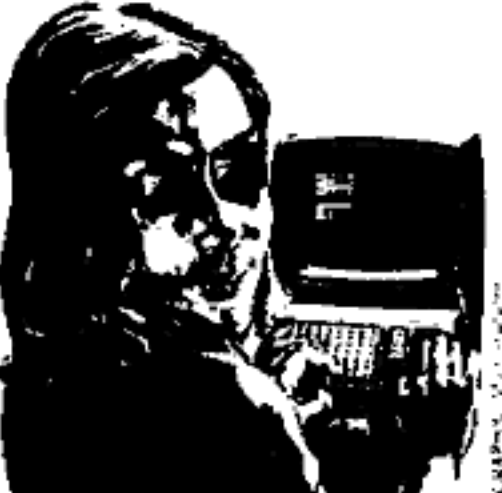

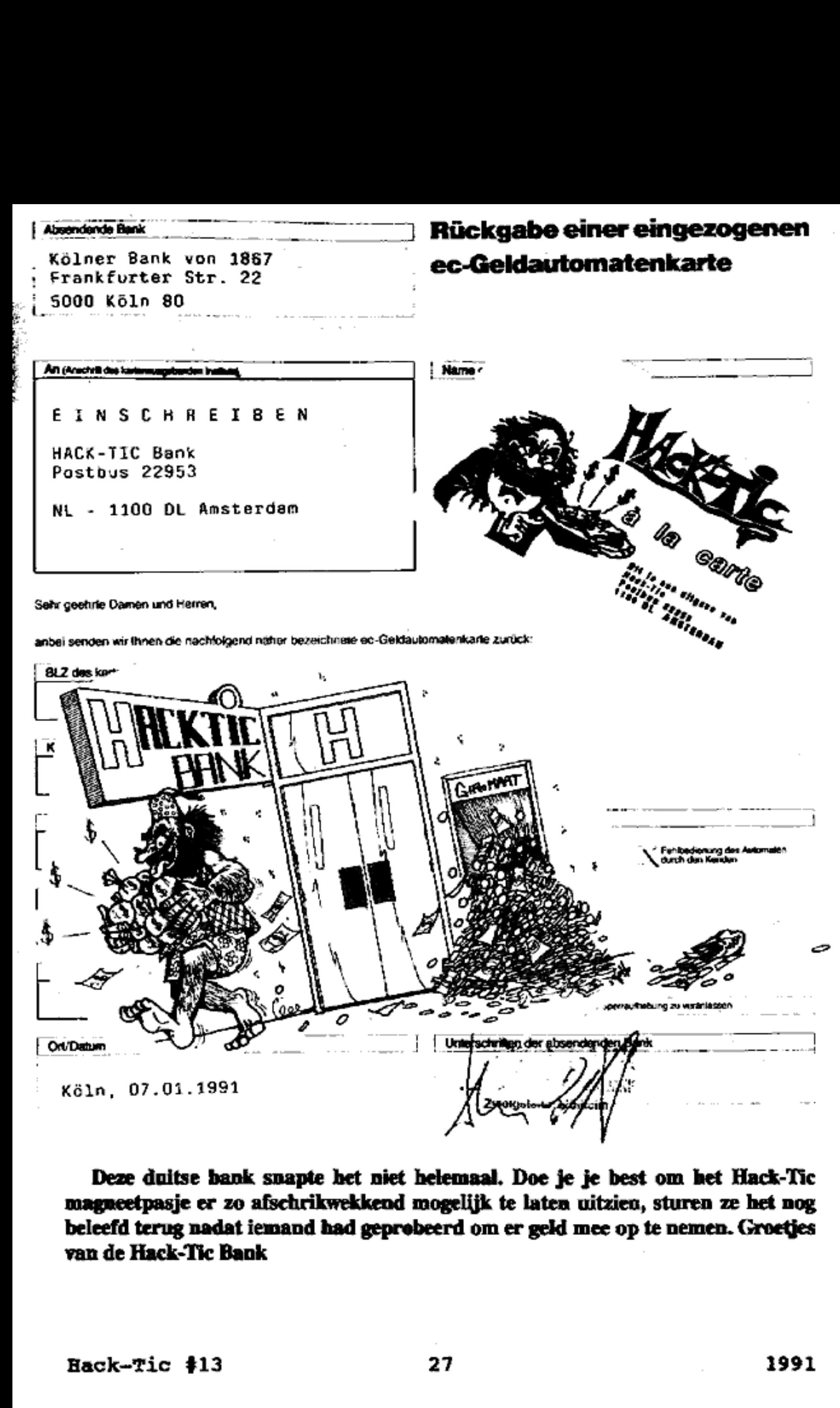

Deze duitse bank snapte het niet helemaal. Doe je je best om het Hack-Tic<br>magneetpasje er zo afschrikwekkend mogelijk te laten uitzien, sturen ze het nog<br>beleefd terug nadat iemand had geprobeerd om er geld mee op te nemen

# Touch Tone Songs

Uitgeverij Price/Stern/Sloane in de VS brengt al sinds jaar en dag het Touch-Tone songbook uit (ISBN 0-8431-0258-6). Hierin veel wijsjes die je zelf op je telefoontoestel kunt spelen. Pas wel op dat je je pas muzikaal uitleeft nadat de verbinding tot stand is gekomen want anders krijg je regelmatig de meest idiote mensen aan de lijn. Als je zelf de Rolling Stones (of iets anders) op DTMF hebt gezet graag opsturen naar Hack-Tic, de leukste plaatsen we in het volgende nummer.

# Mary had a little lamb Here comes the bride

6 0 4066 6 1 3 3 3 Mar-y had a lit-tle lamb Here comes the bride 2 2 2 6 6 6 1 9 6 6 Lit-tle lamb, lit-tle lamb<br>
6 0 4 0 6 6 6<br>
Mar-y had a lit-tle lamb<br>
6 8 8 6 8 4 London Bridge Its fleece was white as snow 6 9 6 8 7 8 6

1 1 2 1 9 8 8 6 04 Hap-py birth-day to you My fair la-dy  $# 0 * 71$ 1  $1$ Hap-py birth-day dear  $X-X$ <br>
4 pit 4 pin 2 pin 4 pin 4 pin 4 pin 4 pin 4 pin 4 pin 4 pin 4 pin 4 pin 4 pin 4 pin 4 pin 4 pin 4 pin 4 pin 6 pin 6 pin 6 pin 6 pin 6 pin 6 pin 6 pin 6 pin 6 pin 6 pin 6 pin 6 pin 6 pin 6 pin 6 Hap-py birth-day to you a set of the set of the set of the set of the set of the set of the set of the set of t

# **Strangers in the night**  $\frac{8}{be} \frac{4}{for-got}$

4 4 8 6 8 Ex-chang-ing glan-ces

Lon-don bridge is fall-ing down 1 4 5 7 8 Happy Birthday Fall-ing down fall-ing down 4 4 2 4 #8 6 9 6 8 7 8 6 Hap-py birth-day to you Lon-don bridge is fall-ing down

Should auld ac-quain-tance 4 8 8 4 8 9 1 4 3 9 # Stran-gers in the night in days of auld lang syne